/\*Assignment #4

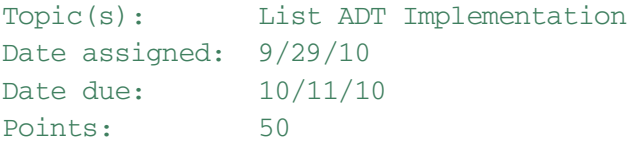

For this assignment, you are to implement the List ADT in a file called list.c using the header file list.h. All of the data structures and function prototypes are defined in list.h. Further, each function prototype has been described to the point that you should be able to implement each list function in the file list.c. Our first list implementation will be using arrays. We will be reusing this code later on, so make sure you have completely tested and debugged each operation.

Notes:

- 1) Create a C project called StaticList in Eclipse 3.6.
- 2) The StaticList project is to have the following folders:
- a) Headers
- b) Sources
- c) Includes
- d) Binaries
- e) Testfiles
- 3) Create a makefile at the same level as the folders in 2
- 4) In the Sources folder, create a driver called staticlistdriver.c
- 5) Submit a zipped up tarfile called 04punetid.tar.gz, using the submit script, which contains your entire project.
- 6) Using the color printer (double-sided and stapled), print your source code in the following order:
- a) The driver staticlistdriver.c you used to test your program
- b) list.h
- c) list.c
- d) the makefile

## listassignment.c

- 7) Do not make any changes to list.h unless we all agree on the changes at which time I will post the new list.h file on zeug. Use the list.h file found in /home/CS300Public/2010 on zeus.
- 8) By Tuesday 10/5/10 5pm you need to complete each of the following functions:
- a) 1stCreate
- b) 1stDispose
- c) lstSize
- d) 1stIsFull
- e) lstFirst
- f) 1stNext
- g) 1stInsertAfter
- h) 1stHasHext

Finally, hand in a printout and submit your code.

9) Let's take a look at list.h  $*/$ 

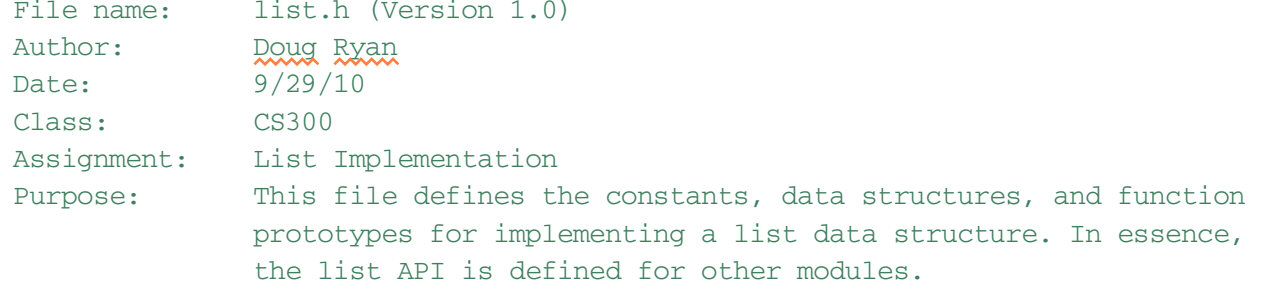

Modifications:

#ifndef LIST\_H #define LIST\_H #define NDEBUG

#define MAX\_KEY\_SIZE 32 // Each list node can contain a key #define MAX\_LIST\_ELEMENTS 1024

#define TRUE 1 #define FALSE 0

Page 2

```
// List error codes for each function to use
#define NO_ERROR 0
#define NO LIST CREATE 1
#define EMPTY_LIST 2
#define FULL_LIST 3
#define NO_PREDECESSOR 4
#define NO_SUCCESSOR 5
#define NO_NEXT 6
// Possible datatypes for later use
#define CHARACTER_VALUE 0
#define INTEGER_VALUE 1
#define FLOAT_VALUE 2
// User-defined datatypes for easier reading
typedef short int BOOLEAN;
typedef short int ERRORCODE;
/* Possible datatype for later use
typedef struct
         {
           union
           {
             char charValue;
           unsigned int intValue;
           float floatValue;
           };
           unsigned short whichOne;
         } DATATYPE; */
typedef int DATATYPE;
```
// A list element is a (key, data) pair

typedef struct

```
\{char key [MAX_KEY_SIZE];
 DATATYPE data;
} ListElement;
```
// A list is an array of ListElements where the current pointer and number // of elements are maintained at all times

## typedef struct

```
\{ListElement listElements [MAX_LIST_ELEMENTS];
 int current;
 int numElements;
} List;
```

```
/\star* Specification: List
* Elements:
            The elements are of type ListElement
* Structure: There is a linear relationship among the elements. That is,
             each list element has a unique predecessor and a unique
\starsuccessor except the first and last elements. Each element
\starhas a unique position which for the array implementation
             will be position 0, 1, \ldots Given an element at position
\stark, then the element at position k - 1 is the predecessor and
\starthe element at k + 1 is the successor.
\star* Domain:
            The number of elements in the domain is bounded
* Operations: The following operations are defined and are to be implemented
\starin list.c
\star/Allocation and Deallocation
 extern ERRORCODE lstCreate (List **);
```

```
listassignment.c
         // results: If list L can be created, then L exists and
         \frac{1}{2}is empty returning NO_ERROR; otherwise,
         \frac{1}{2}NO LIST CREATE is returned
extern ERRORCODE
               1stDispose (List **);
         // results: List no longer exists
Checking number of elements in list
extern int
              1stSize (List *);// results: Returns the number of elements in the list
extern BOOLEAN 1stIsFull (List *);
         // results: If list is full, return true;
         \frac{1}{2}otherwise, return false
Peek Operations
1stPeek (List *, ListElement *);
extern ERRORCODE
         // requires: List is not empty
         // results: The value of the current element is
         \frac{1}{2}returned through the argument list
         \frac{1}{2}IMPORTANT: Do not change current
                lstPeekPrev (List *, ListElement *);
extern ERRORCODE
         // requires: List contains two or more elements and
         \frac{1}{2}current is not the first element
         // results: The data value of current's predecessor is returned
         \frac{1}{2}through the argument list.
                   IMPORTANT: Do not change current
         \frac{1}{2}extern ERRORCODE lstPeekNext (List *, ListElement *);
         // requires: List contains two or more elements and
         \frac{1}{2}current is not the last element
```
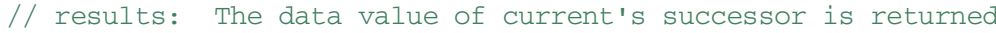

- $\frac{1}{2}$ through the argument list.
- $\frac{1}{2}$ IMPORTANT: Do not change current

Page 5

## listassignment.c

Retrieving values and updating current extern ERRORCODE lstFirst(List \*, ListElement \*); // requires: List is not empty // results: The value of the first element is returned  $\frac{1}{2}$ IMPORTANT: Current is changed to first  $\frac{1}{2}$ if it exists 1stLast(List \*, ListElement \*); extern ERRORCODE // requires: List is not empty // results: The value of the last element is returned  $\frac{1}{2}$ IMPORTANT: Current is changed to  $\frac{1}{2}$ last if it exists 1stNext(List \*, ListElement \*); extern ERRORCODE // requires: List is not empty, and current is not past the end  $\frac{1}{2}$ of the list // results: The value of the current element is returned IMPORTANT: Current is changed to the successor  $\frac{1}{2}$  $\frac{1}{2}$ of the current element extern ERRORCODE lstPrev(List \*, ListElement \*); // requires: List is not empty, the list contains two or more elements and current is not first  $\frac{1}{2}$ // results: The value of the predecessor of current is returned  $\frac{1}{2}$ IMPORTANT: Current is changed to previous if it exists  $\frac{1}{2}$ lstFindKey (List \*, char \*, ListElement \*); extern BOOLEAN // results: Returns the ListElement through the  $\frac{1}{2}$ argument list if the key is found in a  $\frac{1}{2}$ node; otherwise, false is returned  $\frac{1}{2}$ IMPORTANT: Current is changed to the node  $\frac{1}{2}$ containing the key if it exists 

Page 6

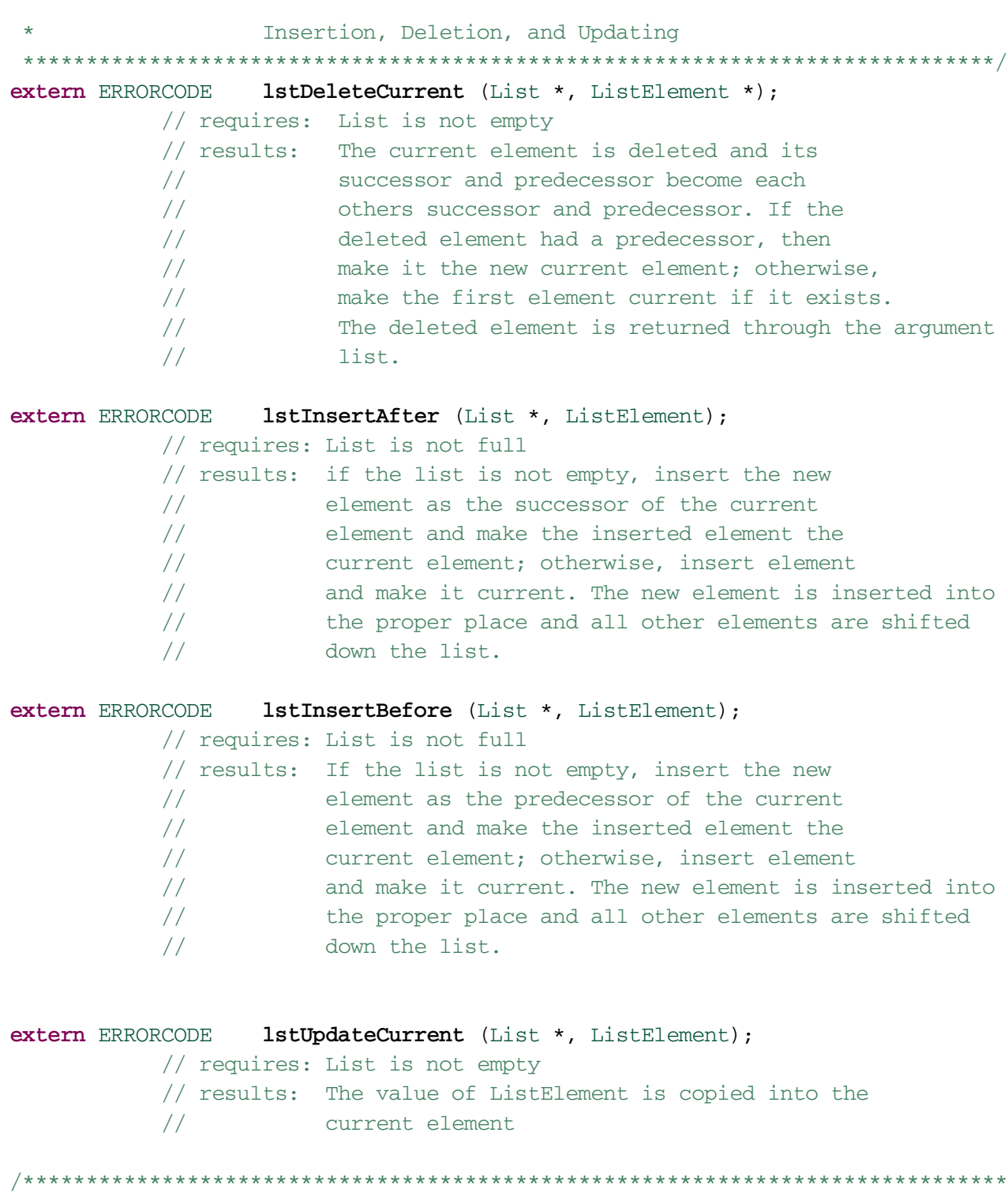

## listassignment.c

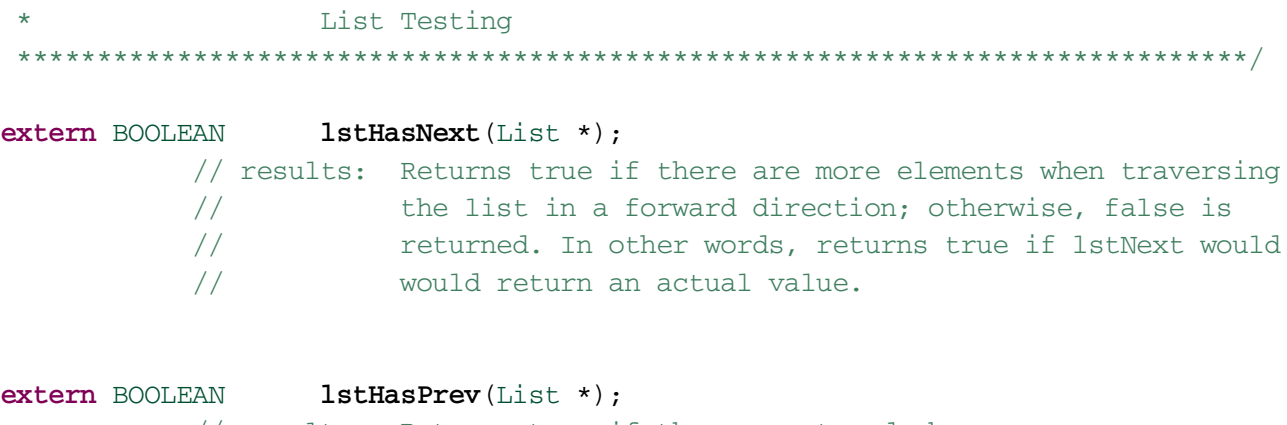

// results: Returns true if the current node has a // predecessor; otherwise, false is returned

 $#endif$